### **On this page**

- [Summary](#page-0-0)
- [Comments/Anecdotes](#page-0-1)
- [Resources](#page-0-2)
- [Integrations](#page-1-0)
- [Pricing](#page-1-1)
- <span id="page-0-0"></span>• [Comparison](#page-1-2)

#### **Summary**

Jira Software is an issue tracker and agile project management application. Portfolio for Jira Portfolio is a separate add-on that enables portoflio management in Jira Software. Jira Service Desk is a separate application to enable IT and customer service capablilities. Jira Core is a scaled down version of Jira Software that contains the general project managment capabilities without the software and agile-specific functionality of Jira Software.

Jira is available via 3 deploment models:

- Cloud: SaaS version of Jira hosted and managed by Atlassian
- Server: self-managed version that can be deployed on a single server
- <span id="page-0-1"></span>Data Center: self-managed version that can be deployed to multiple servers for high availability.

#### **Comments/Anecdotes**

From [customer](https://gitlab.com/gitlab-org/gitlab-ce/issues/50478#note_95584769) comment on why they won't switch from Jira:  $\bullet$ 

> Probably some of these features could be worked around in GitLab (e.g. by using labels exclusively). In particular for our organization we have been using Jira for much longer than GitLab. Migrating to another issue tracking system for existing project would be less than trivial, i.e. if one wants to maintain the history.

- From [HackerNews](https://news.ycombinator.com/item?id=18145109) JIRA customer about JRA and how it makes their developers feel:
	- Agreed that the problem isn't directly Jira, but (anecdotally maybe) there seems a clear correlation between Jira and  $\circ$ unhappy developers who feel their tracker has way too much process. Jira doesn't cause the root problem, but Atlassian are profiting from it existing, and so maybe people are encouraged to use it in those ways. I'm not letting it off the hook so easily.
	- $\circ$ JIRA makes it dangerously easy to implement overly bureaucratic processes. A certain kind of organization is drawn to it for that reason. Even a healthy organization switching to JIRA can get carried away with the tools now at its disposal.

#### **Resources**

- <span id="page-0-2"></span>**Jira [Software](https://www.atlassian.com/software/jira)**
- Jira [Portoflio](https://www.atlassian.com/software/jira/portfolio)
- Jira [Service](https://www.atlassian.com/software/jira/service-desk) Desk
- Jira [Core](https://www.atlassian.com/software/jira/core)

## **Integrations**

<span id="page-1-1"></span><span id="page-1-0"></span>GitLab has Jira [integration](https://about.gitlab.com/features/jira/) that allows Jira Software to be used as an issue tracker for the planning stage while using GitLab for the rest of the DevOps lifecycle: source code managment, CI/CD, and monitoring.

## **Pricing**

#### Jira [Software](https://www.atlassian.com/software/jira/pricing) pricing

- Cloud
	- Flat \$10 per month for up to 10 users
	- o \$7 per user/month for 11-100 users
- Server: \$3,600 one-time payment (50 users)
- Data Center: \$12,000 per year (500 users)

#### [Portfolio](https://www.atlassian.com/software/jira/portfolio/pricing) for Jira pricing

- Cloud
	- Flat \$10 per month for up to 10 users
	- \$3.50 per user/month for 11-100 users
- Server: \$9,900 one-time payment (500 users)
- Data Center: n/a

#### Jira [Service](https://www.atlassian.com/software/jira/service-desk/pricing) Desk pricing

- Cloud
	- Flat \$10 per month for up to 3 agents
	- o \$20 per agent/month
- Sever: \$13,200 one-time payment (50 agents)
- Data Ceneter: \$60,000 per year (500 agents)

#### Jira Core [pricing](https://www.atlassian.com/software/jira/core/pricing)

- Cloud
	- Flat \$10 per month for up to 10 users
	- \$5 per user/month for 11-100 users
- Small teams: \$10 One-time payment for up to 10 users
- <span id="page-1-2"></span>Growing teams: \$13,200 one-time payment (500 users)

### **Comparison**

A few missing features in GitLab that JIRA has fromthis [comment](https://gitlab.com/gitlab-org/gitlab-ce/issues/50478#note_95584769)

- The concept of "Components" with a configurable set of default assignee's and associate component watchers (this is separate from "Labels", which also exist in Jira)
- Multiple issue types
- Configurable set of fields and screens for each issue type
- Workflow definition (e.g. allowed transitions for each issue status) for each issue type
- Fine-grained notifications control for each issue action

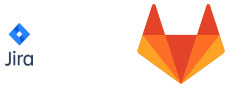

#### FEATURES

# **Portfolio Management**

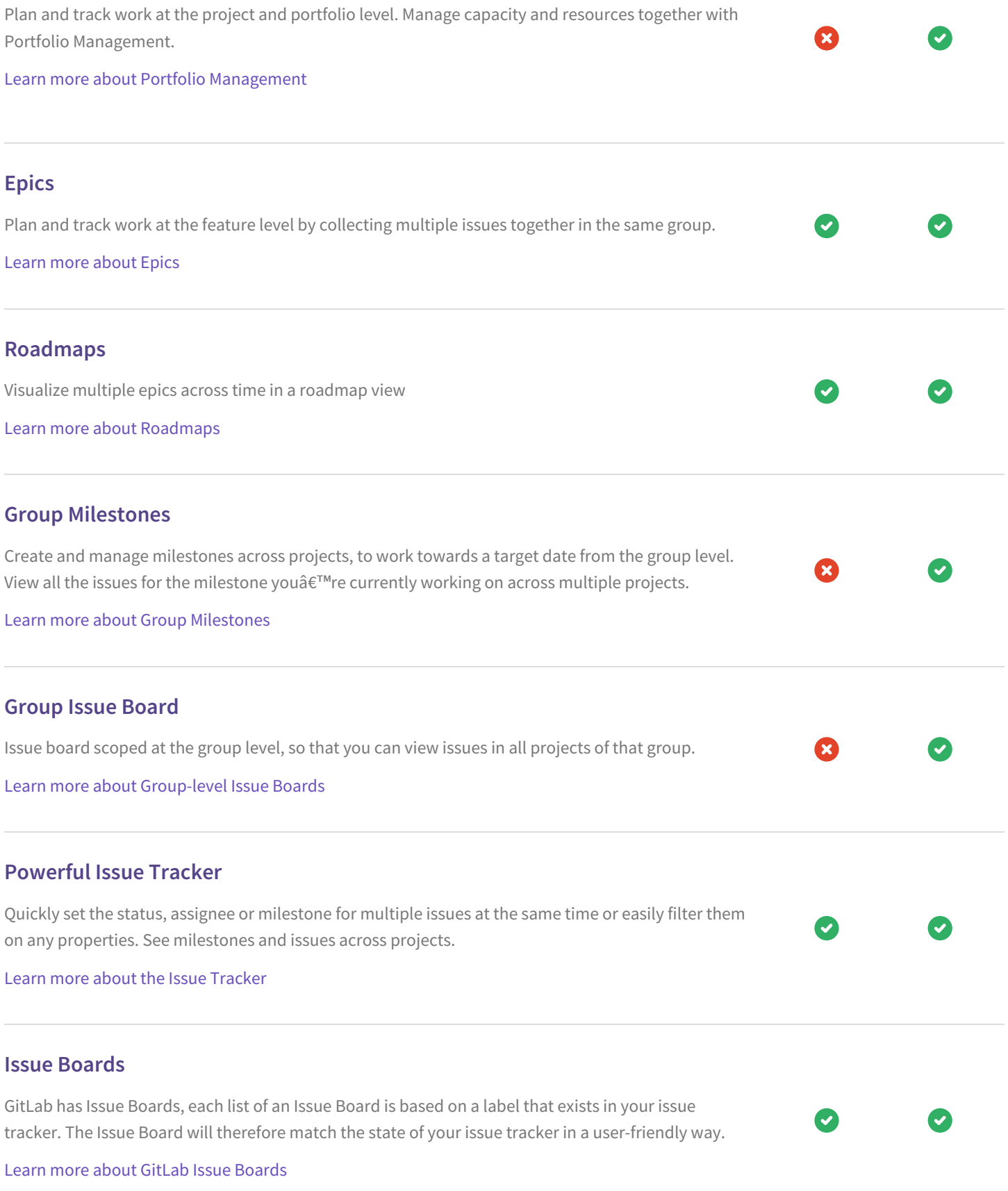

#### **Burndown Charts**

GitLab provides Burndown Charts as part of Milestones. This allows users to better track progress  $\bullet$ during a sprint or while working on a new version of their software. Read our Burndown Chart [Documentation](https://docs.gitlab.com/ee/user/project/milestones/burndown_charts.html)

## **Issue Weights**

GitLab lets you manage issues using Agile practices by setting the weight of an issue.

Read our Issue Weights [documentation](https://docs.gitlab.com/ee/workflow/issue_weight.html)

## **Multiple Project Issue Boards**

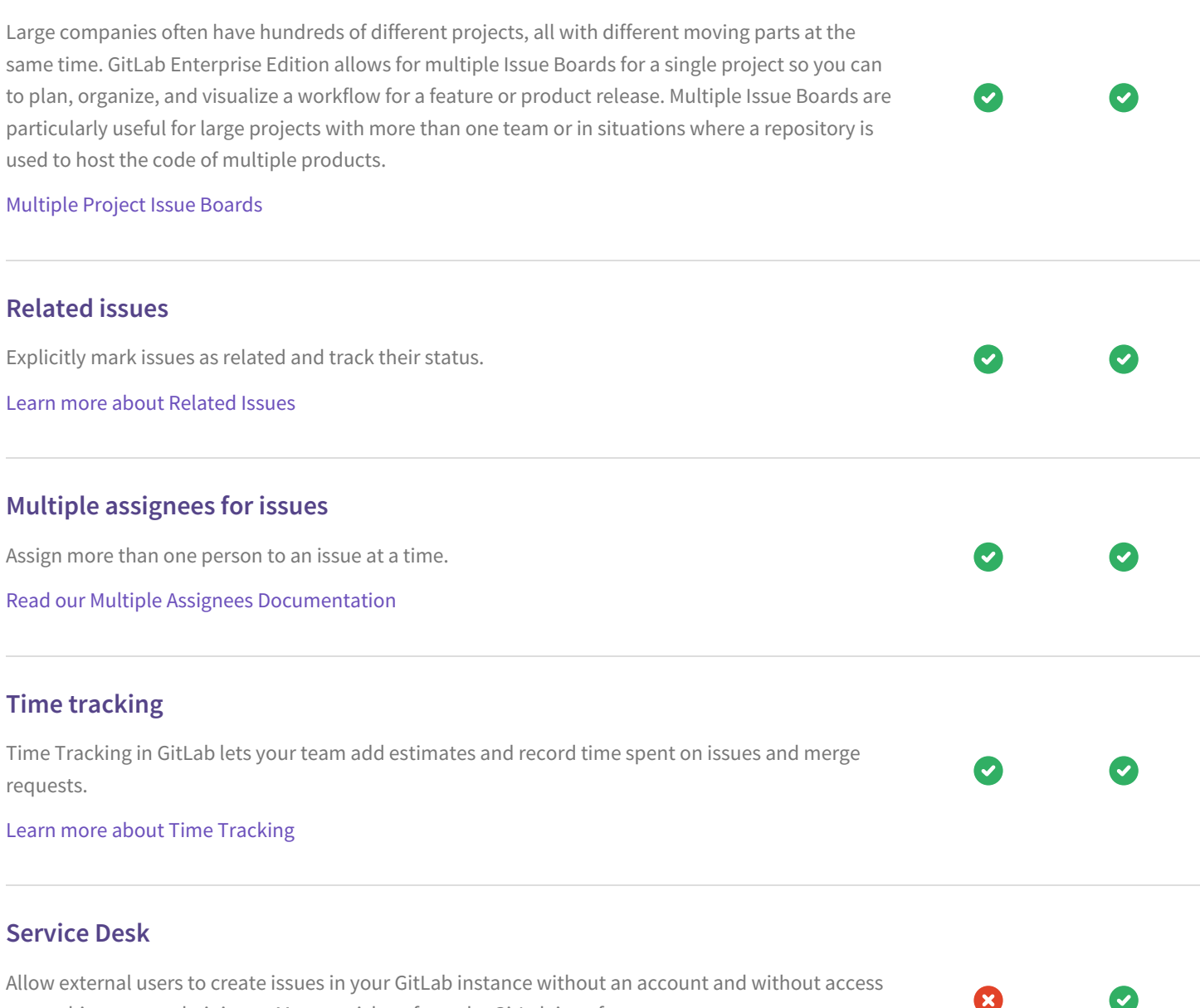

to anything except their issue. Manage tickets from the GitLab interface.

Learn more about [Service](file:///features/service-desk/) Desk

## **Due dates for individual issues**

In GitLab, you can set a due date for individual issues. This is very convenient if you have small tasks with a specific deadline.

Ø

Ø

Due dates [documentation](https://docs.gitlab.com/ee/user/project/issues/due_dates.html)

## **Move issues between projects**

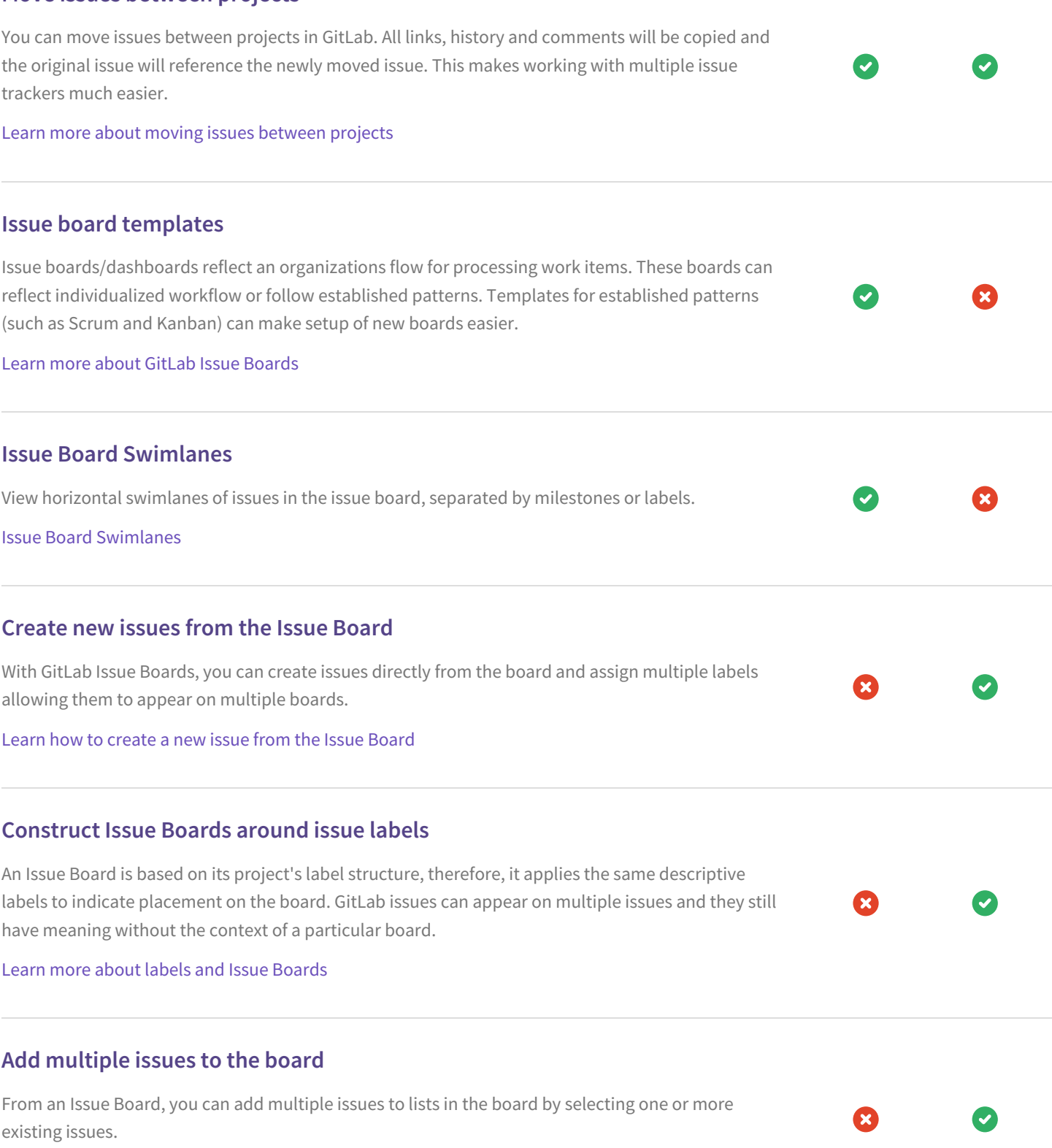

Learn how to add [multiple](https://docs.gitlab.com/ee/user/project/issue_board.html#adding-issues-to-a-list) issues to your Issue Board.

### **Configurable Issue Boards**

Associate a board with a milestone, labels, an assignee, and a weight

Learn more about [configurable](https://docs.gitlab.com/ee/user/project/issue_board.html#board-with-configuration) Issue Boards

#### **Issue Board Focus Mode**

Get more information at a time with the Issue Board focus mode, which removes all unnecessary elements from the screen to show your Issue Boards.

Learn more about Issue [Board](https://docs.gitlab.com/ee/user/project/issue_board.html#focus-mode) focus mode

### **Create issue from email**

Create an issue from email by sending in the issue title and description.

[Create](https://docs.gitlab.com/ee/user/project/issues/create_new_issue.html#new-issue-via-email) issue from email

## **Confidential Issues**

Keep your information secure with Confidential Issues. With GitLab, you can create confidential issues visible only for project members with Reporter access level or above.

#### Learn more about [Confidential](https://docs.gitlab.com/ee/user/project/issues/confidential_issues.html) Issues

## **Out-of-the-box Agile reporting**

Teams have access to more than a dozen out-of-the-box reports with real-time, actionable insights into how their team is performing sprint over sprint. Example reports are sprint burndown, epic burndown, cumulative flow diagram, velocity chart, burn up chart, and sprint report. Read our Burndown Chart [Documentation](https://docs.gitlab.com/ee/user/project/milestones/burndown_charts.html)

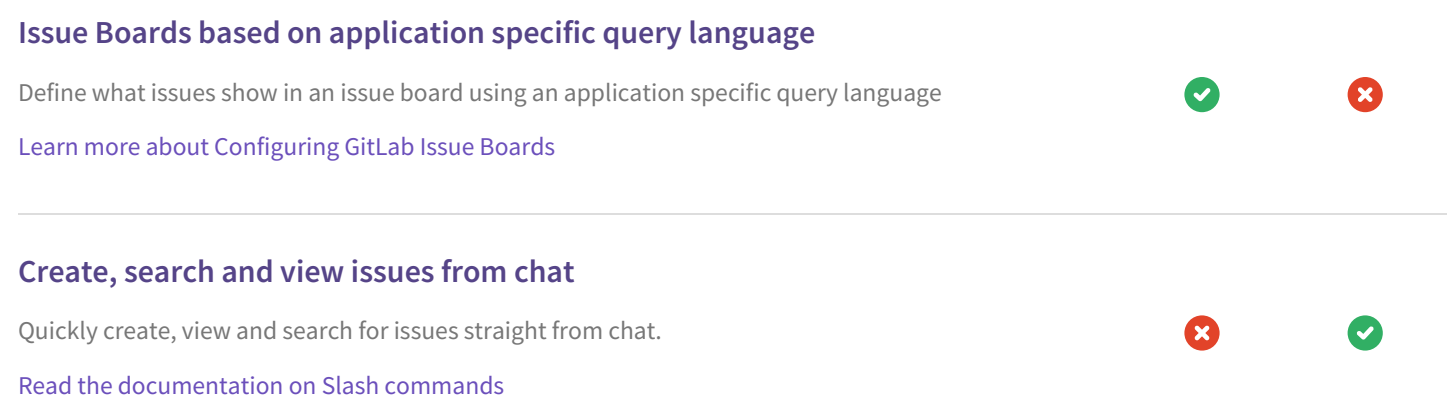

# **Mattermost integration**

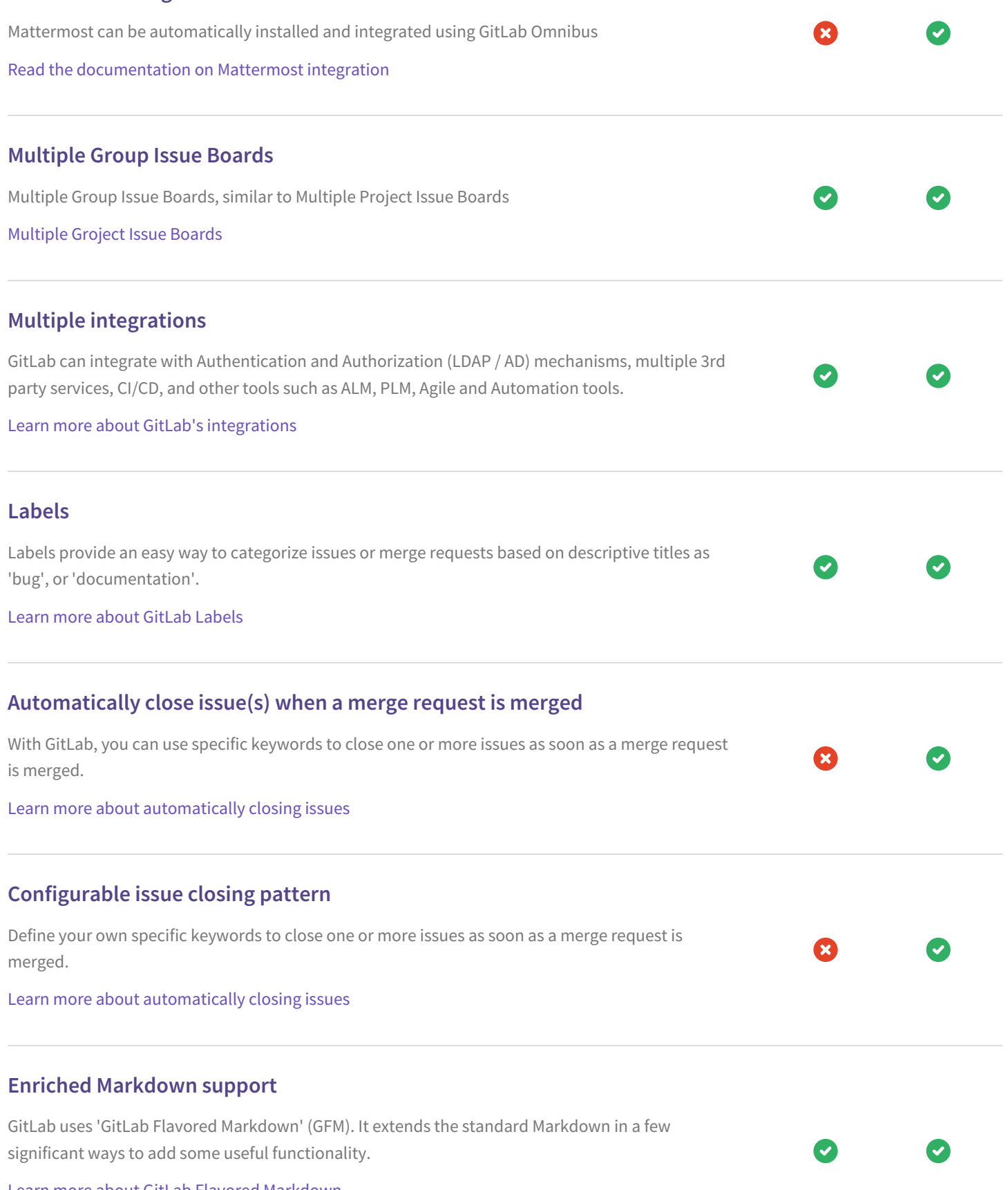

Learn more about GitLab Flavored [Markdown](https://docs.gitlab.com/ee/user/markdown.html)

# **Issues and merge requests templates**

By adding a description template to your MRs, users who create a new issue or merge request can select a template to help them to communicate effectively.

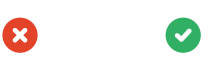

Learn more about GitLab [Description](https://docs.gitlab.com/ee/user/project/description_templates.html) Templates